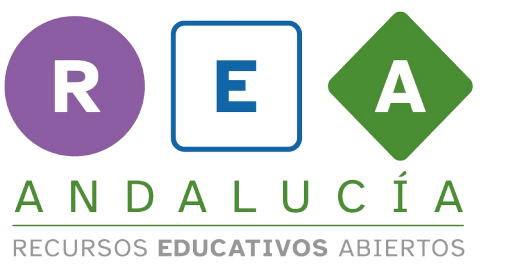

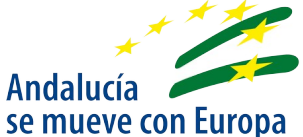

## **Transcripción vídeo "División con números decimales"**

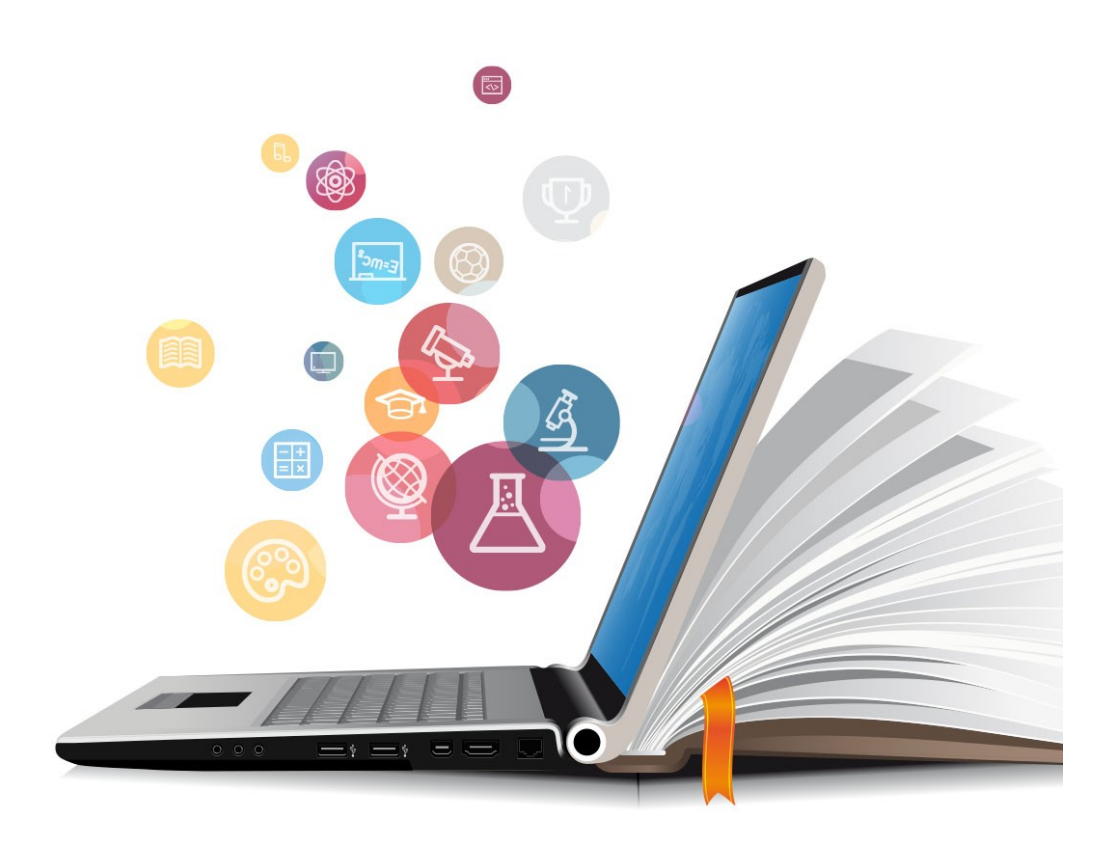

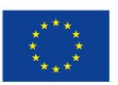

**UNIÓN EUROPEA** Fondos Europeo de Desarrollo Regional

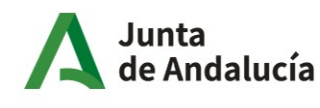

Consejería de Educación y Deporte

## **1. Transcripción vídeo**

A continuación vamos a explicar cómo realizar divisiones con decimales decimales en el dividendo

repartimos 4, 6 litros en dos botellas ¿cuántos litros caben en cada botella?

para ello tendremos que realizar esta división comenzaremos repartiendo las unidades 4 unidades

para repartir en dos partes iguales daremos dos unidades para cada parte

repartiremos ahora las décimas tenemos seis décimas y es ahora el momento en

el que el cociente tenemos que colocar la coma esto significa

que la siguiente cifra son las décimas que estamos repartiendo si tenemos que

repartir seis décimas entre dos partes iguales daremos tres décimas a cada parte de esta manera repartimos seis décimas y no queda ninguna por repartir el resultado

final son 2 coma 3 litros vamos a ver otro caso decimales en el divisor repartimos 3 litros en

botellas de 1,5 litros cuántas botellas necesito tendría que realizar esta división 3 entre 1,5 pero

tengo que buscar una división equivalente en la que no tenga decimales en el divisor para ello

puedo realizar lo siguiente multiplicaré por 10 el numerador y el denominador de esta fracción

es decir el dividendo y el divisor de esta división hasta no tener decimales en el divisor

multiplicaré por 10 el numerador y el denominador y obtendré

como resultado la división de 30 entre 15 ahora ya no tengo decimales en el divisor

y esta división tendrá el mismo resultado que la anterior CC BY-NC-SA

resultados eran dos botellas

vamos con otro caso caso de decimales en el divisor y en el dividendo

4 coma 65 dividido entre 1 coma 5 para poder realizar esta división tengo que

quitar los decimales del divisor por lo tanto intentaré buscar una división equivalente a ésta

pero sin decimales en el divisor haré lo mismo que anteriormente

multiplicar por 10 el dividendo y el divisor hasta que del divisor quite los decimales que tengo

multiplicamos por 10 el resultado que tengo ahora es 46 coma 5 de dividendo y 15 de divisor ahora

ya no tengo decimales en el divisor puedo realizar esta división de la manera en la

que resolvía las divisiones con decimales en el dividendo que es el primer caso que vimos CC BY-NC-SA

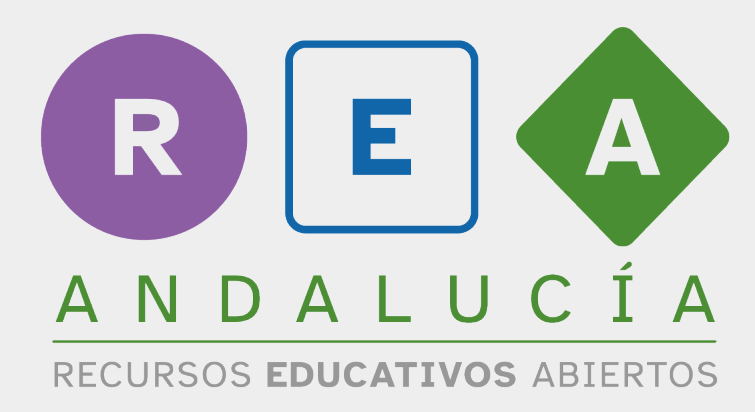

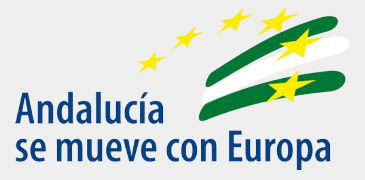

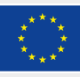

**UNIÓN EUROPEA** Fondos Europeo de Desarrollo Regional

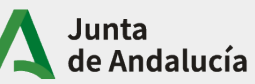

Consejería de Educación<br>y Deporte